# Hi! I'm Billy Ballot'. and I have some cool stuff to tell you about Florida Elections!  $\angle$ **Election Facts** and  $\angle$ **<sup>f</sup>or Flor<sup>i</sup> a Ki <sup>s</sup> A Guide for Students by the**

**Supervisor of Elections Pinellas County, Florida © Pinellas County SOE**

We the People of the United States, in Order to form a more perfect Union, establish Justice, insure domestic Tranquility, provide for the common defence, promote the general Welfare, and secure the Blessings of Liberty to ourselves and our Posterity, do ordain and establish this Constitution for the United States of America.

#### Riticle. 1.

#### Section 1.

chilu, extact destinul solt fo esergenc) a ni destese sol llade destrange missed espera seritadeged llu shall consist of a Senate and Louse of Representatives.

#### Section. 2.

Clause 1: The House of Representatives shall be composed of Members chosen every second Year on the People of the several States, and the Electors in each State shall have the Qualifications in the Community reculative for Electors of the most numerous Branch of the State Legislature.

Clause 2: No Person shall be a Perpresentative who shall not have attained to the Pape of tworty tive Years, and been seven Years a Citizen of the United States, and who shall not, whon elected. 

.<br>Classes 3: Progresentations and livect 1 asso shall be apportuned anang the several states which nan be included within this thian, acculing to their respective plantiers, which hall be president and the original to five imple spinapes of Ists Islams' including these panal to geories pa<br>president or processive manner and cannon measuring in man redesing immediations have a gample parties for o Lecur of Leone' any extenging jumpion wa constitution filine of an ayar basane (so yeas) The actual Enumeration shall be made within three Years after the first Meting of the Congress of the United States, and within every subsequent I erm of ten Years, in such Manner as they shall by Law direct. The Number of Representatives shall not exceed one for every thirty Thousand, but each State shall have at Least one Representative, and until such enumeration shall be made, the State of Now Hampshire shall be entitled to chuse three, Massachuetts eight, Rhode-Island and Providence Plantations one, Connecticut five, Now-York six, Now Jersey four, Pennsylvania eight, Delaware one, Maryland six, Virginia ten, North Carolina fin, South

Clause 4: When vacancies happen in the Representation from any state, the Executive Authority thereof shall issue Writs of Election to fill such Vacametes. Clause 5: The House of Representatives shall chuse their speaker and other Officers and shall

Section. 3.

# **Wha<sup>t</sup> <sup>i</sup><sup>s</sup> a<sup>n</sup> Election?**

Since the United States Constitution Since the UILITED DIATED COMPATION

**Voting is the heart of our representative democracy because we the people have the right to select the candidates who will best represent us in government. In many countries, citizens do not have the same rights and privileges as Americans.**

#### $\overline{\text{Word}}$  Scramble **RMFEDOE** \_\_ \_ \_ \_ \_ \_ \_ **EIBLFES \_\_ \_\_ \_\_ \_\_ \_\_ \_\_ \_\_**

**RCCDMEOAY \_\_ \_\_ \_\_ \_\_ \_\_ \_\_ \_\_ \_\_** 

**ETOV \_\_ \_\_ \_\_ \_\_**

answers on page 16

## **Our Syste<sup>m</sup> of Governmen<sup>t</sup>**

#### **Choosing our Representatives**

**To select our representatives in government, registered voters go to the polls during an election to cast their ballots. But voters need to be informed before casting their ballots. Part of being an informed voter is to think about issues, examine each candidate's positions and then select the one whose views best match yours.** 

**If these three candidates wanted to be elected to the Student Council, which one would you vote for? Examine their platform (their positions on issues) and then cast your vote.**

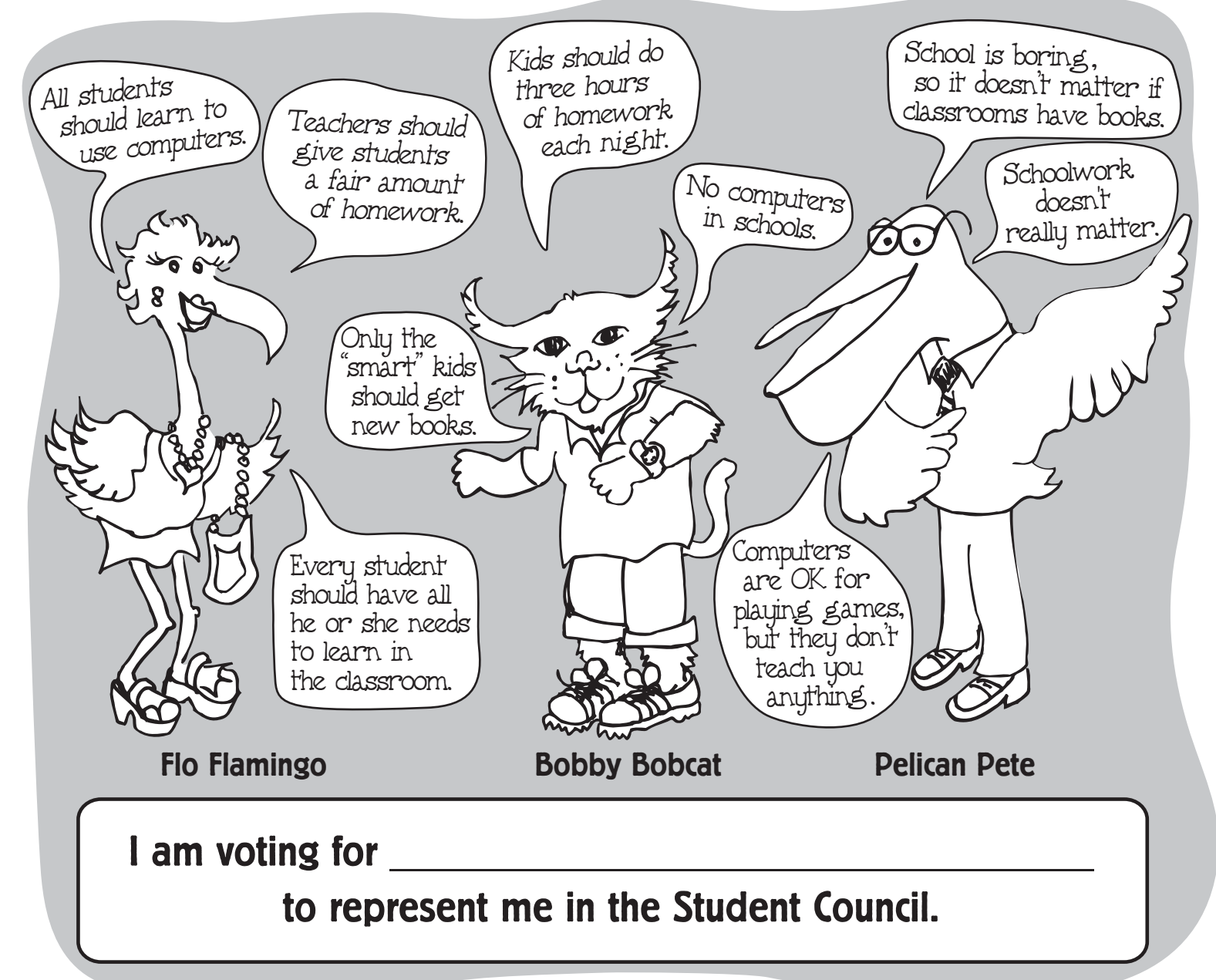

# $C$  **ounties** in Florida

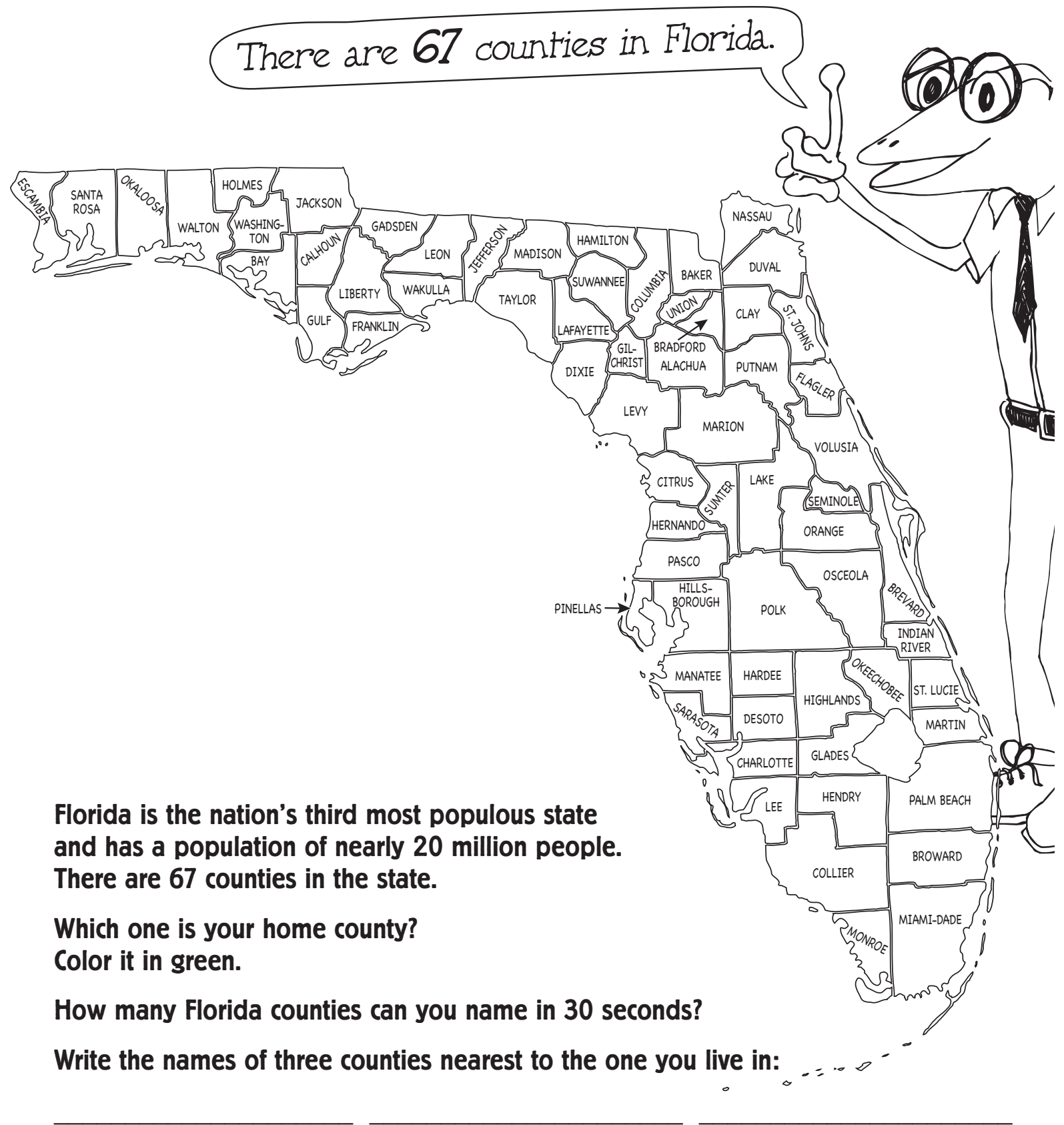

## **Quic<sup>k</sup> Fact<sup>s</sup> Flor<sup>i</sup> a**

#### **Color these symbols of our state:**

**Capital City: Tallahassee Nickname: The Sunshine State State Beverage: Florida Orange Juice State Tree: Sabal Palm State Flower: Orange Blossom State Bird: Mockingbird State Animal: Florida Panther State Reptile: Alligator** 

4

## **Who'<sup>s</sup> <sup>i</sup><sup>n</sup> Cha<sup>r</sup>ge? The Supervisor of Elections**

**Each Florida county has a Supervisor of Elections, who is responsible for making sure elections are conducted fairly and that they abide by all federal, state and local laws.** 

 **\_\_\_\_\_\_\_\_\_\_\_\_\_\_\_\_\_\_\_\_\_\_\_\_\_\_\_\_\_\_\_\_\_\_\_\_\_\_\_\_\_\_\_\_** 

**Each Supervisor of Elections registers voters, maintains voting records, issues voter information cards, trains poll workers who staff polling places on Election Day and educates voters about the election process.** 

> **Ask your teacher or the reference librarian in your school or community library to help you find the name of your county's Supervisor of Elections:**

> > **My county's Supervisor of Elections is**

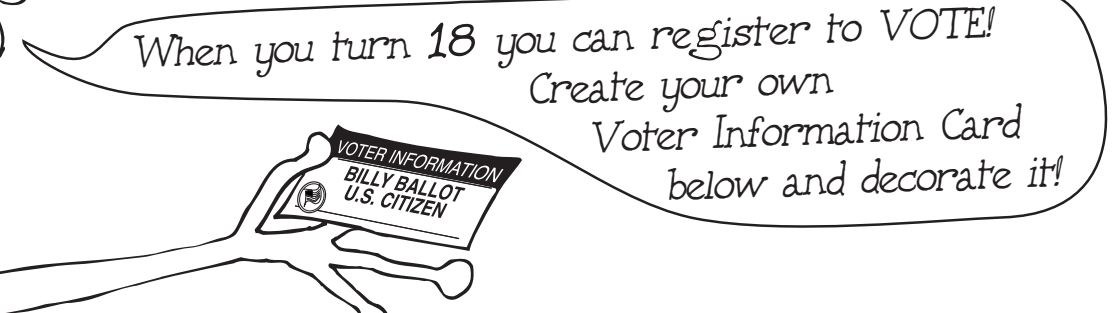

#### **Who Can Vote and How Can You Register?**

**Voters must be U.S. citizens who are 18 years of age or older and residents of the state of Florida who are not registered to vote anywhere else.**

**Voters can register at their Supervisor of Elections office, driver license offices, libraries and other sites around their county.** 

**Voters can register at any time, but to vote in an upcoming election, they must be registered at least 29 days before Election Day.** 

 $\frac{\theta}{\sqrt{2\pi}}$ 

**FUN FACT:** In Florida you can pre-register to vote at the age of **16**!

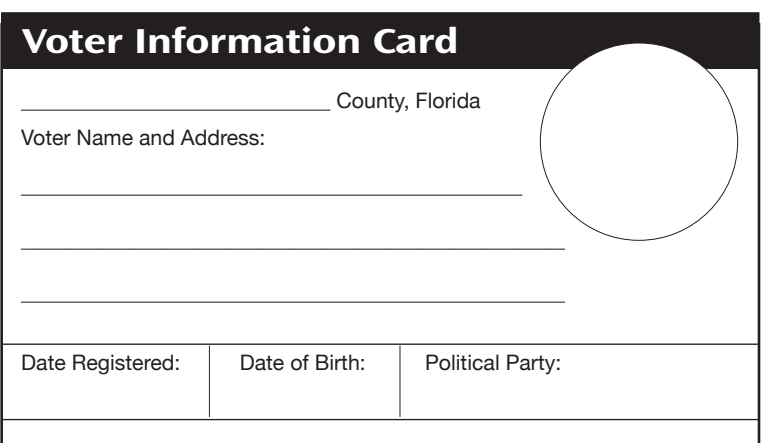

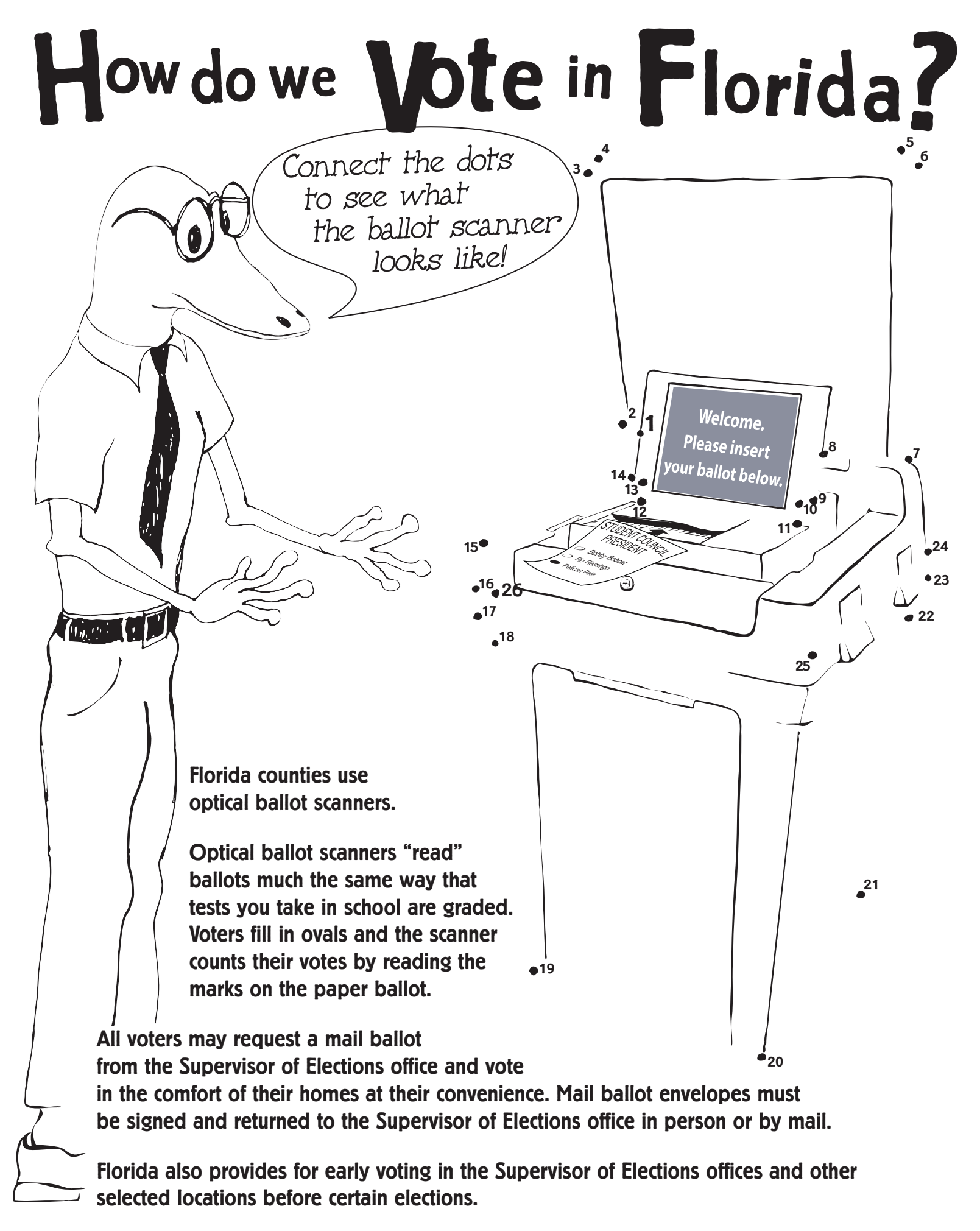

### **Does a**<br>**Ballot Look Like?** What Does a **t <sup>o</sup>**

**Let's suppose Florida kids could vote in an election for their favorite snack.** 

**The ballot might look something like this:**

**Fill in the oval next to your favorite snack.** 

**Congratulations! You've just become a voter!**

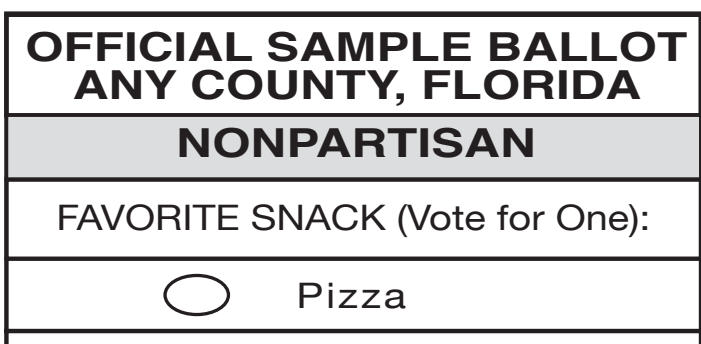

Banana

Pretzels

Chocolate

Gummies

**Create your own sample ballot below and get your friends and family to vote:**

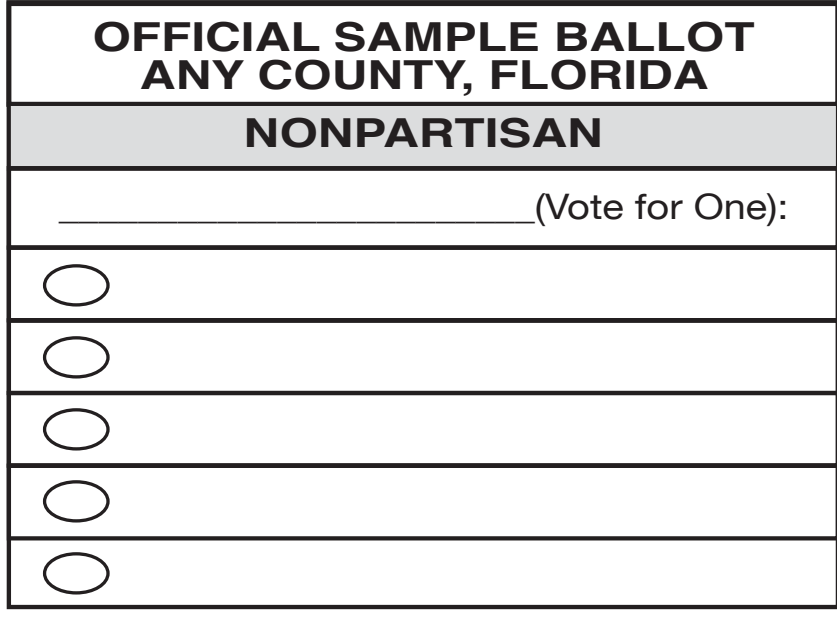

**What were the results of your own election?** 

**Congratulations! You've become a Supervisor of Elections!**

**\_\_\_\_\_\_\_\_\_\_\_\_\_\_\_\_\_\_\_\_\_\_\_\_\_\_\_\_\_\_\_\_\_\_\_\_\_\_\_\_\_\_\_\_\_\_**

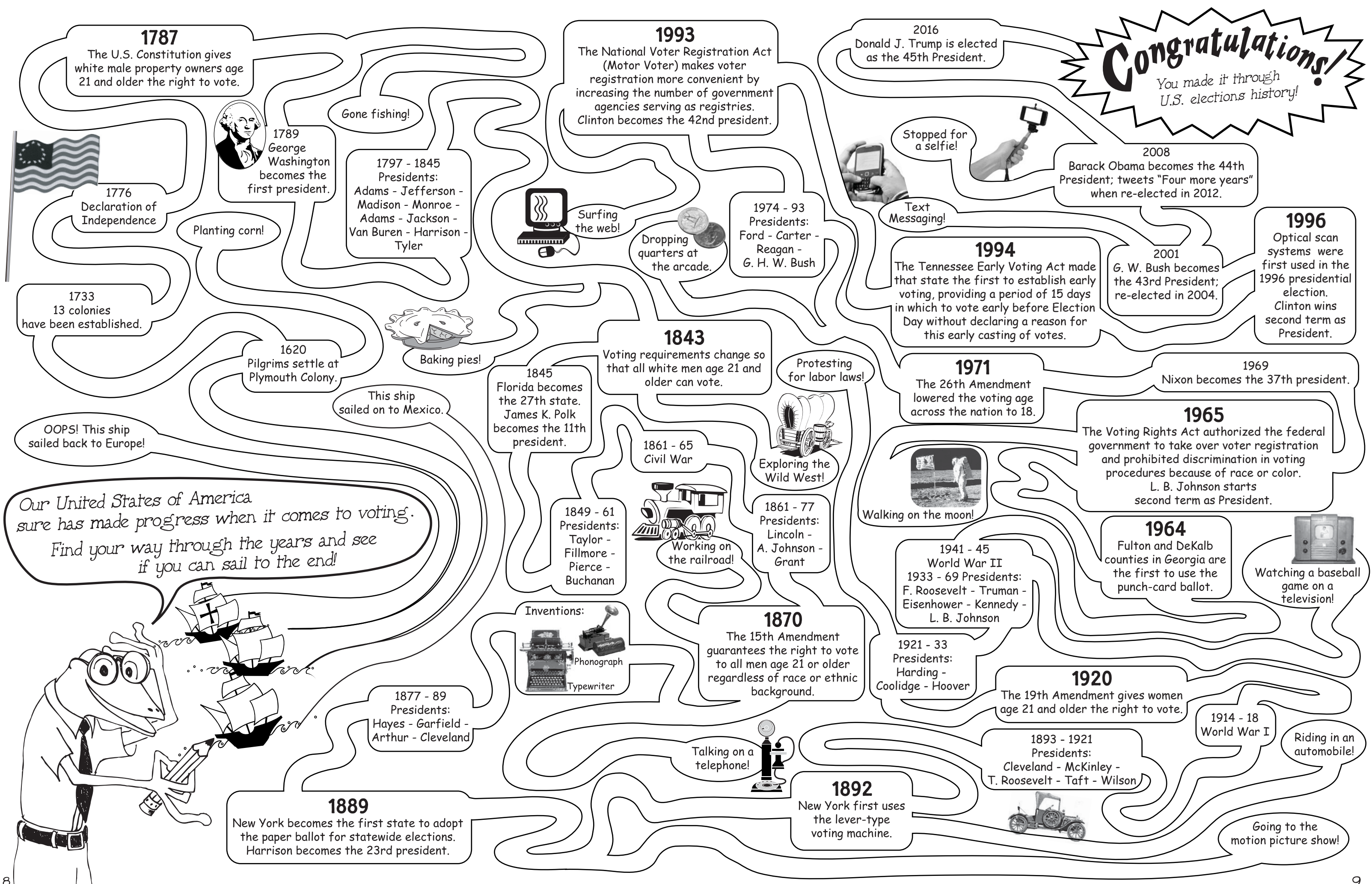

# **Wh<sup>e</sup><sup>n</sup> Can Yo<sup>u</sup> Vote?**

#### **Federal, State, County and Local Elections**

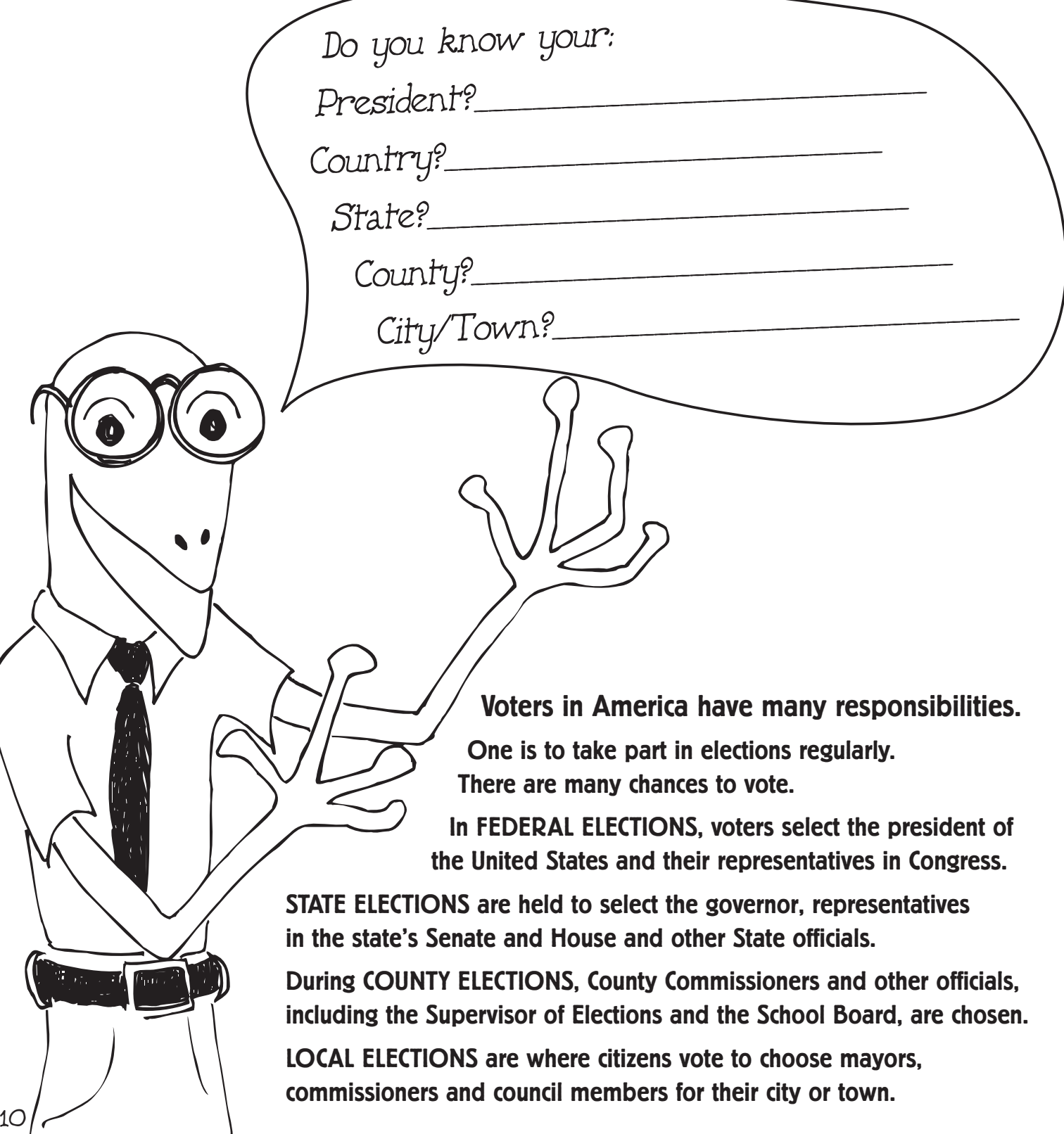

 $\mathbf{I}$ 

#### **Here are some types of elections:**

**Primaries: Voters only choose candidates within their own political party. The two major political parties are the Democratic and Republican parties. There are also other minor political parties. Florida has a closed-primary system, which means that during a Republican primary, only voters who are registered as Republicans can vote in Republican contests. The same rules apply for a primary election for Democrats. All voters may vote in nonpartisan contests, such as school board and judicial contests.**

**General Election: All registered voters may vote for any candidate and on any ballot questions regardless of their political party.**

**Special Election: In addition to General and Primary elections, Special Elections may be required any time of the year. A common reason might be to vote on a referendum or issue that requires the voice of the people before it can become a law.**

**Color each star & circle a different color**

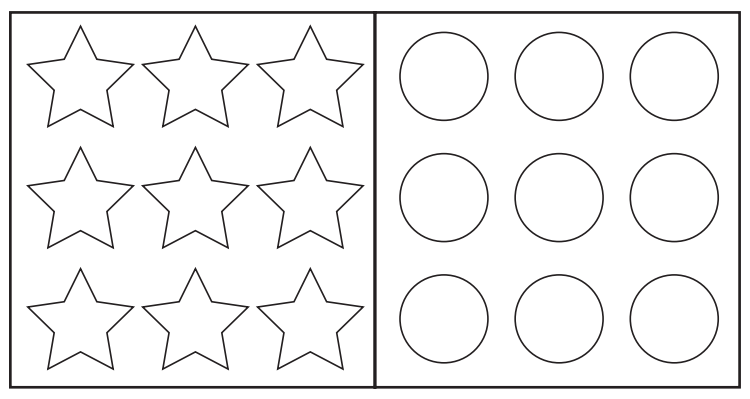

**In this sample Primary Election, only registered stars can vote for stars, and registered circles can vote for circles. Choose the winning color for each and color them below.**

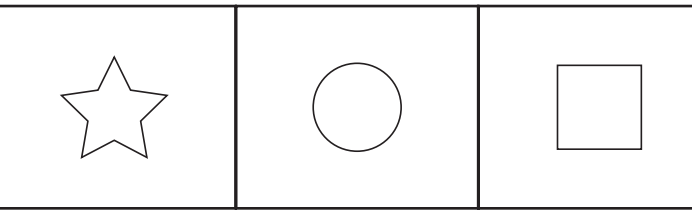

**Any registered star, circle or square can vote in this sample General Election. Circle the shape that you think should win.**

**Presidential Preference Primary:** Every four years, voters have a chance **to have their say on their political party's nominee for president. During this type of primary, the candidate with the majority of votes is likely to become the party's nominee in the upcoming presidential election.**

**If you were running for president, what would be one of your campaign issues?**

## **What <sup>i</sup><sup>s</sup> <sup>t</sup>he Ele<sup>c</sup>t<sup>o</sup>ra<sup>l</sup> Coll<sup>e</sup>ge? Do Voters Really Elect the President?**

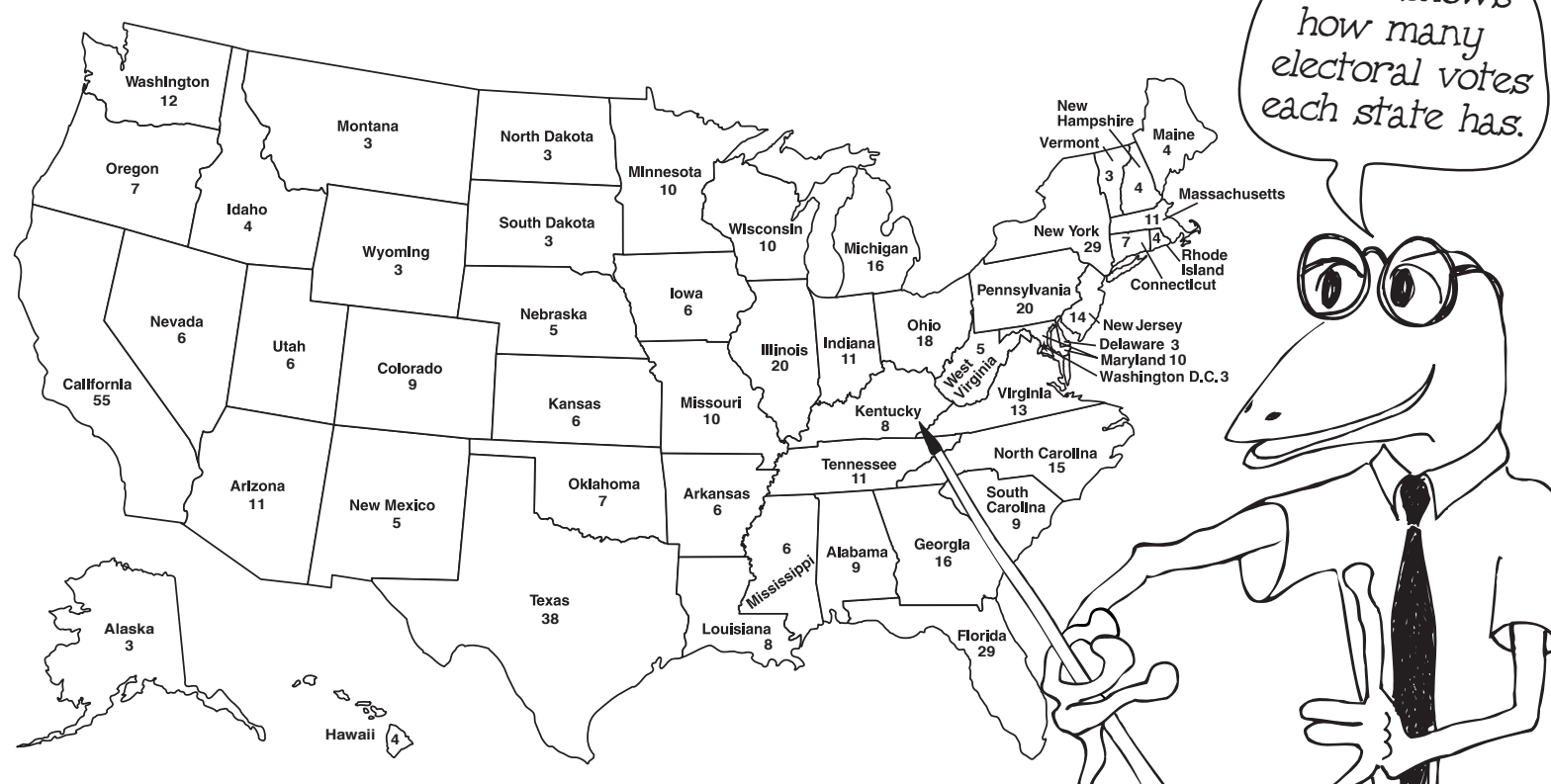

 $\left\lceil \frac{1}{2}\right\rceil$ 

**Even though America is a representative democracy, voters do not directly elect the president (and vice president.) Instead, members from all 50 states and the District of Columbia (Washington, D. C.) make up the Electoral College and vote for the candidates after the votes are cast by voters.** 

**The votes cast by voters in the election are called the popular vote. However, as established in the Constitution, votes cast by the Electoral College members decide who will be the next President.** 

**The number of Electoral College members for a state equals the members in its Congressional delegation (U.S. senators and representatives from the state). The Electoral College consists of a total of 538 electors. A majority of 270 electoral votes is required to elect the winning candidate. In most states, the presidential candidate with the most popular votes in a state wins ALL of that state's electoral votes. After the presidential election in November, the Electoral College members meet in December at their state capitols to cast their votes. These votes are counted by Congress in January to confirm the winner.**

**Imagine that you are running for president. Design a campaign poster that would tell voters what you stand for and why they should vote for you:**

#### **Here are the symbols of the Republican and Democratic parties.**

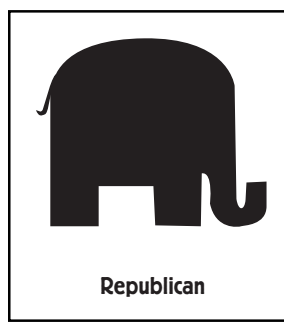

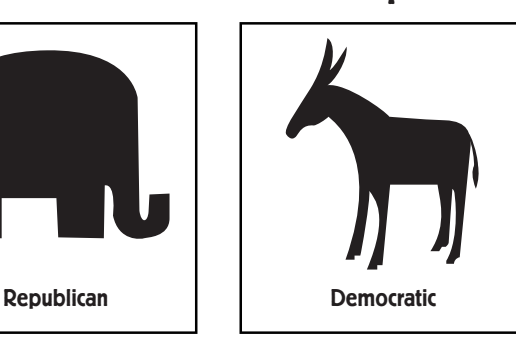

#### **Create a new party that describes how**

**you feel about issues. Design a symbol for your new party.**

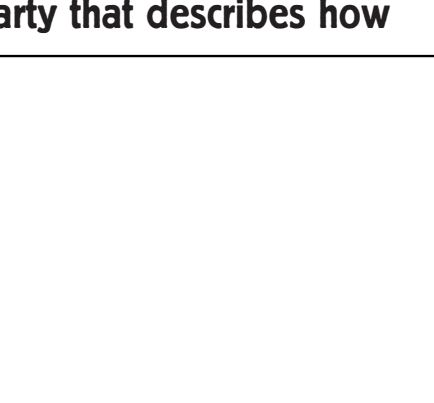

**FUN FACT:** FUN FACT:<br>Cartoonist Thomas Nash is credited with popularizing the party symbols for the Democratic and Republican parties in the 1870's

# **l <sup>O</sup><sup>n</sup> <sup>T</sup>h<sup>e</sup> Ca<sup>m</sup> <sup>a</sup>ign Tra<sup>i</sup>**

#### **Candidates are Everywhere**

**To let voters know what they stand for, candidates campaign before an election. They make speeches, create brochures and internet sites, place ads on TV, radio, the internet and in newspapers to tell voters what they plan to do if elected. Informed voters make their decision based on the candidate's record and platform, not who has the coolest or most expensive ads.**

**If you were running for president of your class, what would you promise your classmates you would do for them if you were elected?** 

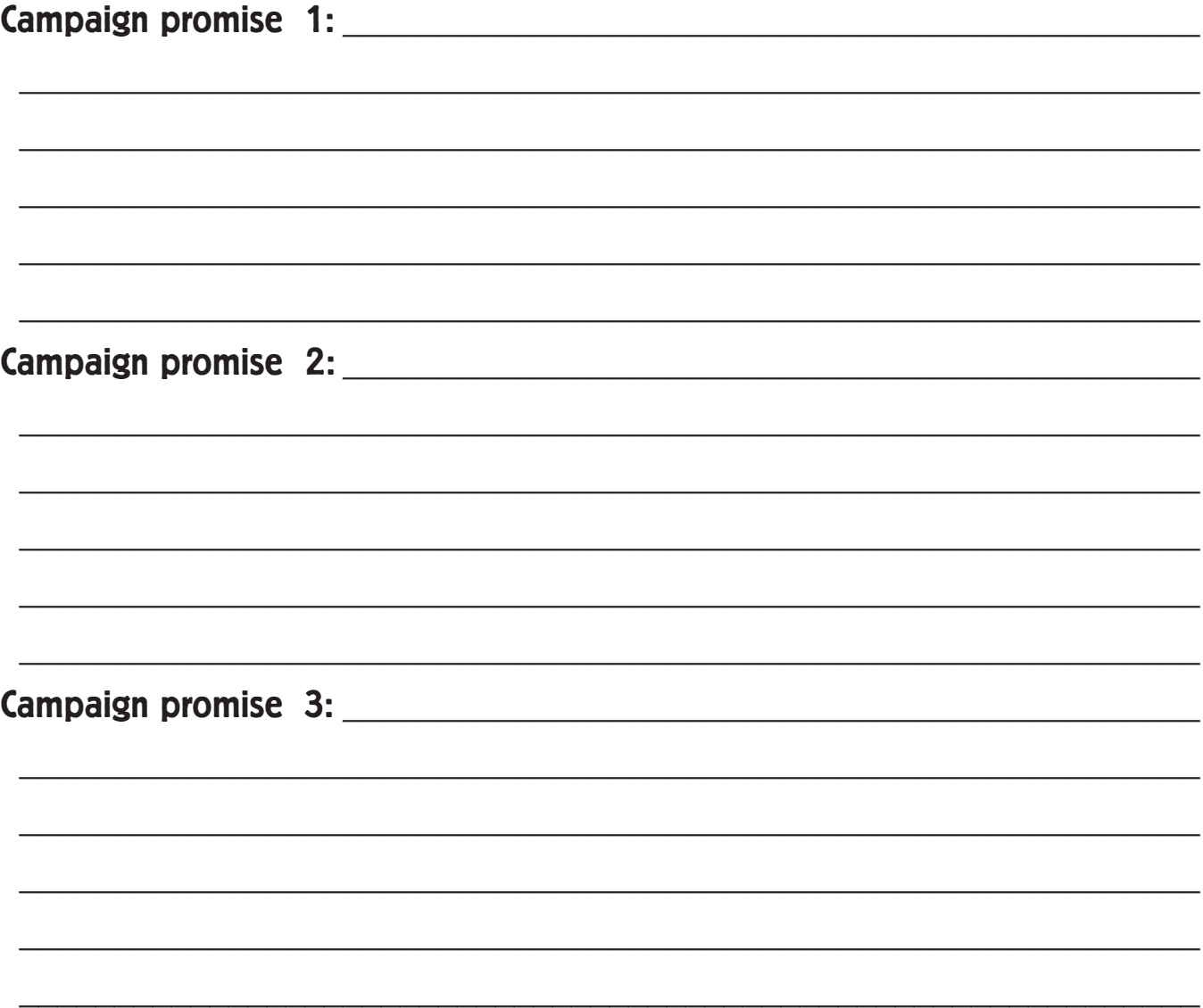

**Consider how many of these promises you would actually be able to fulfill if you were elected. Were they realistic?** 

## Kids Can't Vote, but They **c**an Make a Difference

o

- **In 1982, Florida kids were allowed to vote for the official State animal. Students chose the Florida panther.**
- **Stacy Hillman, a 10-year-old Florida student, started Pennies to Protect Police Dogs in 2001 to raise funds to protect animals who work in law enforcement. Through Stacy's efforts, Baker County officials were able to purchase bulletproof vests for police dogs similar to the ones their human partners wear.**
	- **Kids involved in organizations such as Boy Scouts and Girl Scouts perform community service as part of their membership.**
	- **Students were the first to recite the Pledge of Allegiance in 1892. Can you fill in the blanks in the Pledge of Allegiance? Select the words from the list below:**

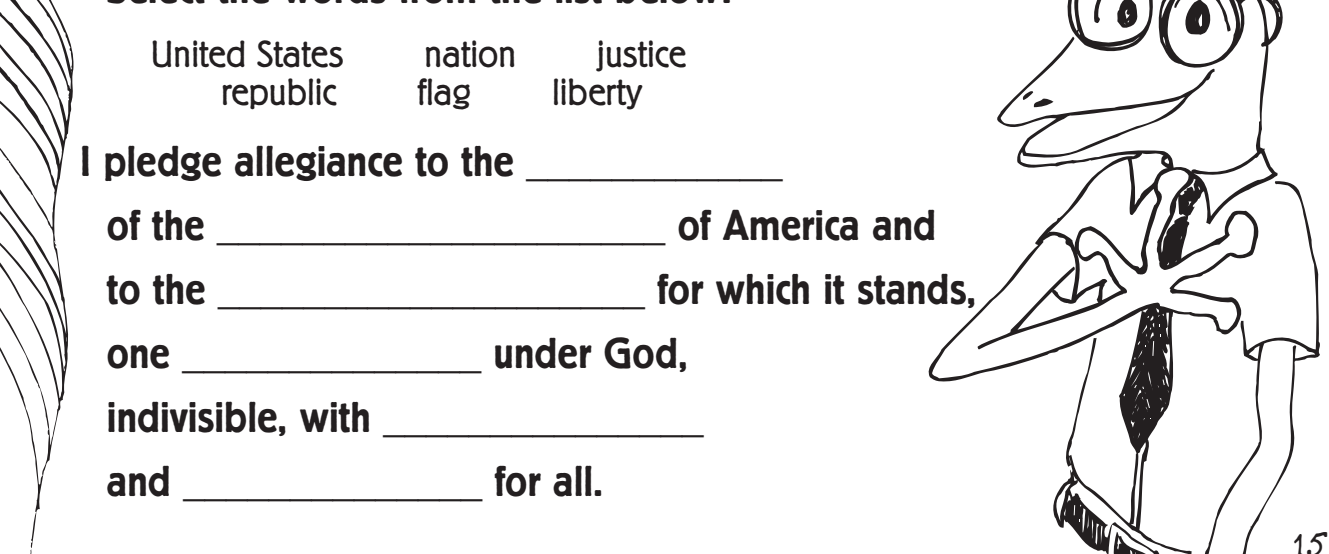

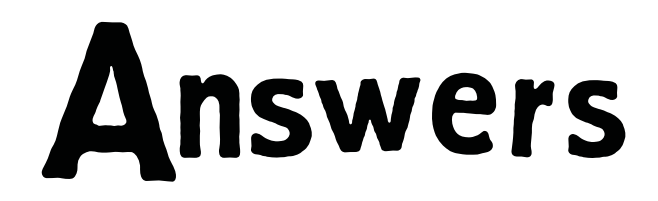

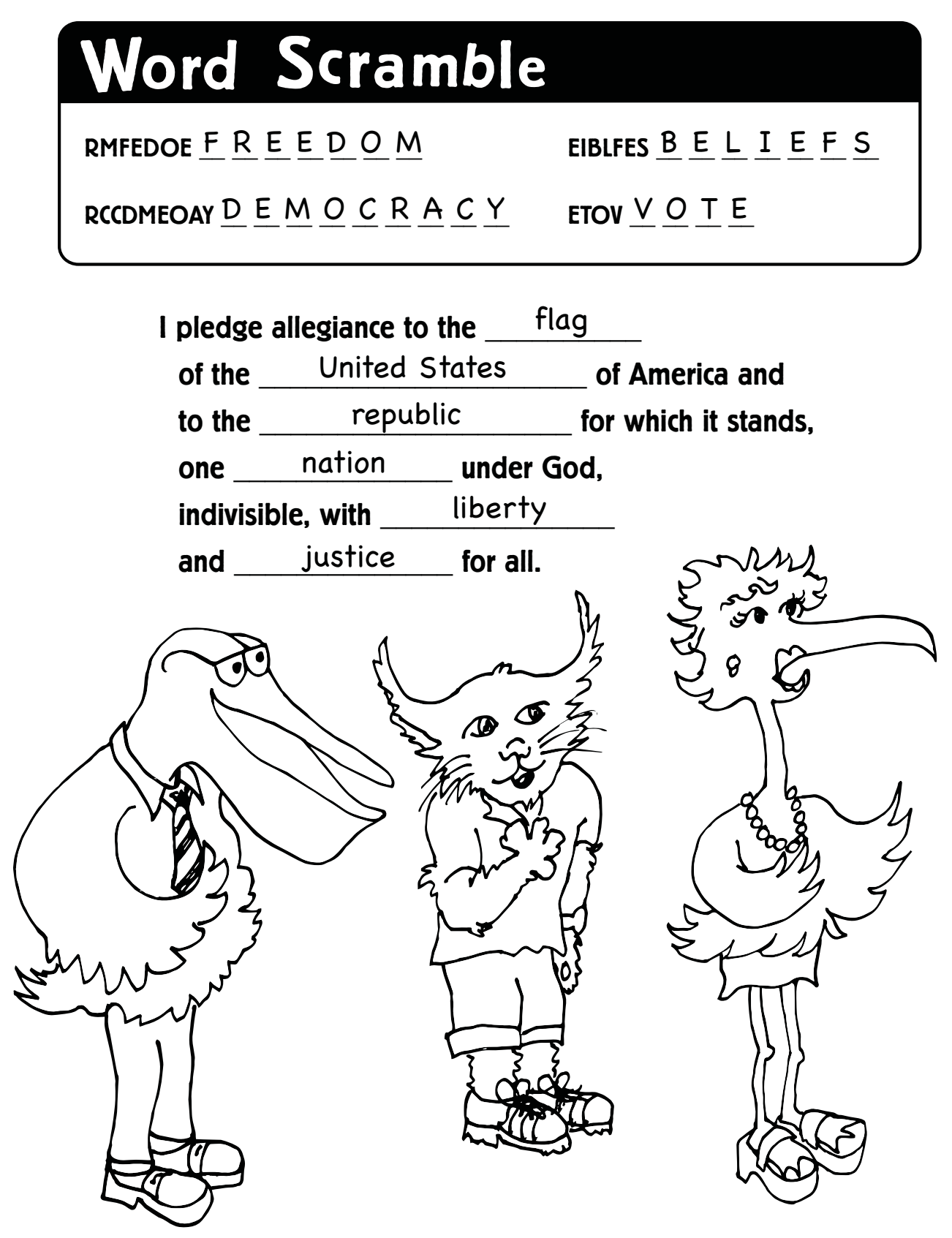

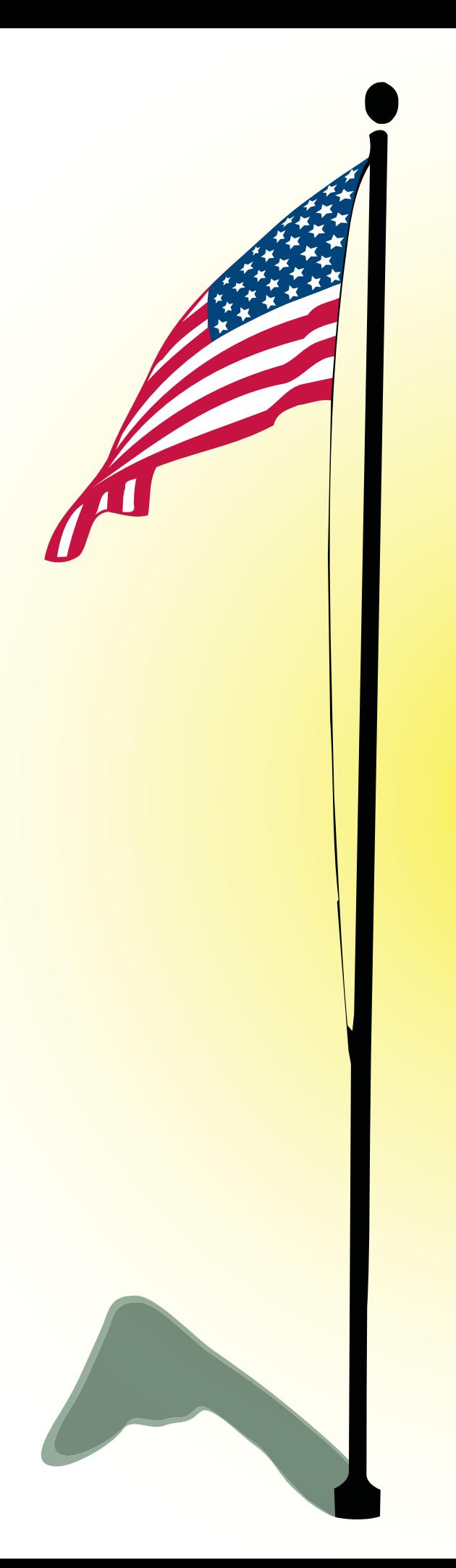

#### **You've Made The Grade!**

**You're now on your way to becoming a future voter. When you're 18, you'll be able to take part in one of America's greatest freedoms and privileges. Encourage adults you know to register to vote and to take part in the election process. Together, we can make a difference!**

**Stay in contact with the Pinellas County Supervisor of Elections at: VotePinellas.com (727) 464-VOTE (8683) Election@VotePinellas.com**

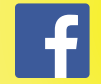

**Pinellas County Supervisor of Elections**

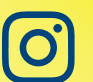

**VotePinellas**

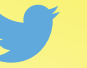

**@VotePinellas**

**Read and sign the Future Voter card below as a reminder:**

★★★

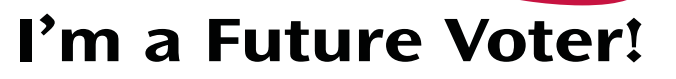

**I plan to register and vote when I'm 18 and to stay educated about candidates and issues that affect me and my community.**

**Name: \_\_\_\_\_\_\_\_\_\_\_\_\_\_\_\_\_\_\_\_\_\_\_\_\_**

#### **MAKE FREEDOM COUNT**

# **Whe<sup>n</sup> Yo<sup>u</sup> <sup>T</sup>ur<sup>n</sup> <sup>1</sup>8!**

 $\blacktriangleright$  $\ddot{\bullet}$  $\blacktriangleright$ 

 $\bigstar$ 

#### **Deborah Clark**

**Supervisor of Elections Pinellas County, Florida**

₩ ★ ★ ★ ★ ★

**VotePinellas.com**

#### **Your Supervisor of Elections Office Locations**

**Pinellas County Courthouse 315 Court St., Room 117, Clearwater 33756**

**Election Service Center 13001 Starkey Rd., Largo 33773**

**St. Petersburg Office, County Building 501 First Ave. N., St. Petersburg 33701**

**Phone: 727-464 -VOTE (8683)**

**\*\*\*\*\*\*\*\*\***